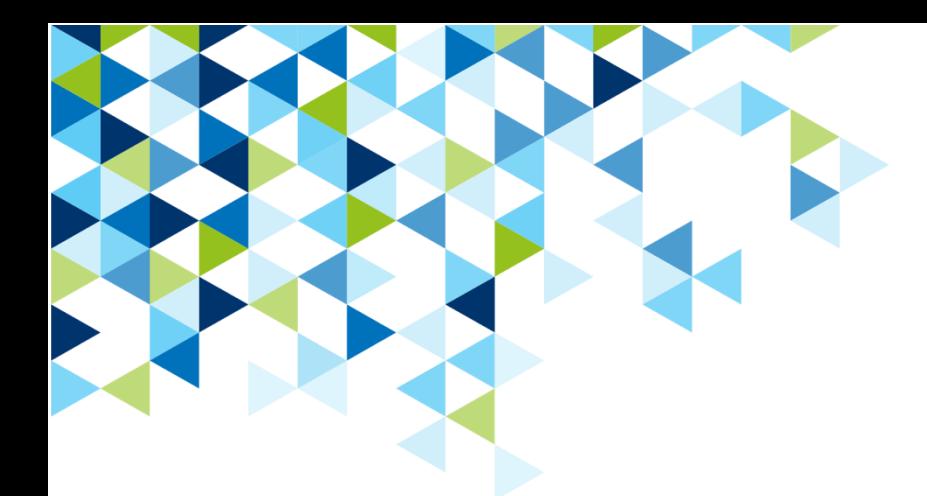

# **Abschlussprüfung – Auftragsanalyse/ Arbeitsplanung**

zu Kapitel 4

**zu** 

**AUSBILDUNG GESTALTEN: Fachkraft für Metalltechnik. Umsetzungshilfen und Praxistipps. Hrsg.: BIBB. Bielefeld 2016**

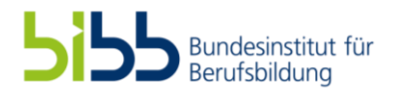

Industrie- und Handelskammer

Abschlussprüfung

Fachkraft für Metalltechnik Konstruktionstechnik

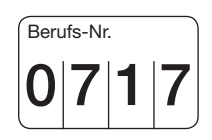

## Auftragsanalyse/Arbeitsplanung

Winter 2014/15

© 2014, IHK Region Stuttgart, alle Rechte vorbehalten W14 0717 K4

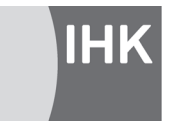

PAL - Prüfungsaufgaben- und Lehrmittelentwicklungsstelle **IHK Region Stuttgart** 

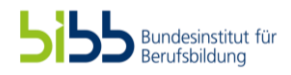

### **Sehr geehrter Prüfling!**

Bevor Sie mit der Bearbeitung der Aufgaben beginnen, lesen Sie bitte **sorgfältig** die folgenden Hinweise!

#### **1 Allgemeines**

#### Der Aufgabensatz für die **Auftragsanalyse/Arbeitsplanung** besteht aus:

- 20 gebundenen Aufgaben (also mit vorgegebenen Auswahlantworten)
- 4 ungebundenen Aufgaben (die Sie mit eigenen Worten beantworten müssen)
- Anlage(n): 3 Blatt im Format A3
- Markierungsbogen (grün)

Sie können die Aufgaben in beliebiger Reihenfolge bearbeiten.

Für die Ermittlung Ihrer Prüfungsleistungen werden der grüne Markierungsbogen und die Aufgabenblätter mit den ungebundenen Aufgaben gegebenenfalls mit Anlage(n) zugrunde gelegt.

Am Ende der Vorgabezeit von 60 min müssen Sie alle Dokumente der Prüfungsaufsicht übergeben.

Bei zeichnerischen Darstellungen gilt die Projektionsmethode 1 ( $\leftarrow + \langle \oplus \rangle$ ).

#### **2 Hinweise**

Tragen Sie bitte vor Beginn der Bearbeitung der Aufgaben in den Kopf des **grünen Markierungsbogens** ein:

- Die Prüfungsart und den Prüfungstermin
- Falls bekannt, die Nummer Ihrer Industrie- und Handelskammer (nicht unbedingt erforderlich)
- Die Ihnen mit der Einladung zur Prüfung mitgeteilte Prüflingsnummer
- Die auf der Titelseite dieses Aufgabenhefts aufgedruckte Berufsnummer
- Ihren Vor- und Familiennamen und den Ausbildungsbetrieb
- Ihren Ausbildungsberuf
- Das/den Prüfungsfach/-bereich "Auftragsanalyse/Arbeitsplanung"
- Die Projekt-Nr. "01"

Sind diese Angaben bereits eingedruckt, prüfen Sie diese auf Richtigkeit.

Prüfen Sie danach, ob dieses Heft 20 gebundene und 4 ungebundene Aufgaben und 3 Anlagen enthält. Informieren Sie bei Unstimmigkeiten **sofort** die Prüfungsaufsicht! **Reklamationen nach dem Schluss der Prüfung werden nicht anerkannt!**

Von den vorgegebenen 20 Aufgaben müssen Sie nur 17 bearbeiten. Sie müssen sich also entscheiden, welche 3 Aufgaben Sie nicht lösen wollen.

4 der 20 Aufgaben dürfen nicht abgewählt werden. Diese Aufgaben sind, wie das nebenstehende Beispiel zeigt, kenntlich gemacht. Werden die Aufgaben von Ihnen nicht bearbeitet, gelten diese als nicht gelöst.

Die abgewählten Aufgaben müssen Sie im Markierungsbogen so durchstreichen, wie es das Beispiel auf Seite 3 zeigt. Wenn Sie keine Aufgaben durchstreichen, werden die letzten 3 abwählbaren Aufgaben nicht gewertet.

Bei den gebundenen Aufgaben in diesem Heft ist jeweils nur **eine** der 5 Auswahlantworten richtig. Sie dürfen deshalb nur **eine** ankreuzen. Kreuzen Sie mehr als eine an, gilt die Aufgabe als **nicht** gelöst!

Lesen Sie die Aufgabenstellung und die Auswahlantworten sorgfältig durch. Kreuzen Sie erst dann im Markierungsbogen die Ihrer Meinung nach richtige Auswahlantwort an.

#### **Zum Ankreuzen im Markierungsbogen müssen Sie unbedingt einen Kugelschreiber verwenden**, damit Ihre Kreuze eindeutig erkennbar sind, **auch auf dem Durchschlag**.

Sollten Sie versehentlich ein Kreuz in ein falsches Feld gesetzt haben, machen Sie dieses unkenntlich und setzen Sie ein neues Kreuz an die richtige Stelle, wie es das nebenstehende Beispiel zeigt.

Falls Sie zum Ermitteln des Ergebnisses einer gebundenen Mathematikaufgabe Aus- und/oder Nebenrechnungen ausführen, verwenden Sie bitte das dafür vorgesehene Feld.

Bei den Aufgaben ohne vorgegebene Auswahlantworten (ungebundene Aufgaben) tragen Sie in die Köpfe dieser Aufgabenblätter bitte Ihren Vor- und Familiennamen, Ihre Prüflingsnummer und das heutige Datum ein.

Bearbeiten Sie dann alle ungebundenen Aufgaben.

Beantworten Sie die Fragen – wo immer möglich – mit kurzen Sätzen.

Bei mathematischen Aufgaben ist der vollständige Rechengang (Formel, Ansatz, Ergebnis, Einheit) in dem dafür vorgesehenen Feld auszuführen.

### **Ihre Industrie- und Handelskammer wünscht Ihnen viel Erfolg!**

Dieser Prüfungsaufgabensatz wurde von einem überregionalen nach § 40 Abs. 2 BBiG zusammengesetzten Ausschuss beschlossen. Er wurde für die Prüfungsabwicklung und -abnahme im Rahmen der Ausbildungsprüfungen entwickelt. Weder der Prüfungsaufgabensatz noch darauf basierende Produkte sind für den freien Wirtschaftsverkehr bestimmt.

#### **W14 0717 K4**

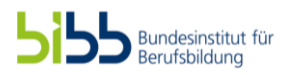

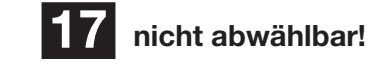

g

5

 $13$ 

2

 $12$ 

 $\mathbf{1}$ 

ź 3  $\overline{\mathbf{r}}$ 5

Tragen Sie bitte ein:

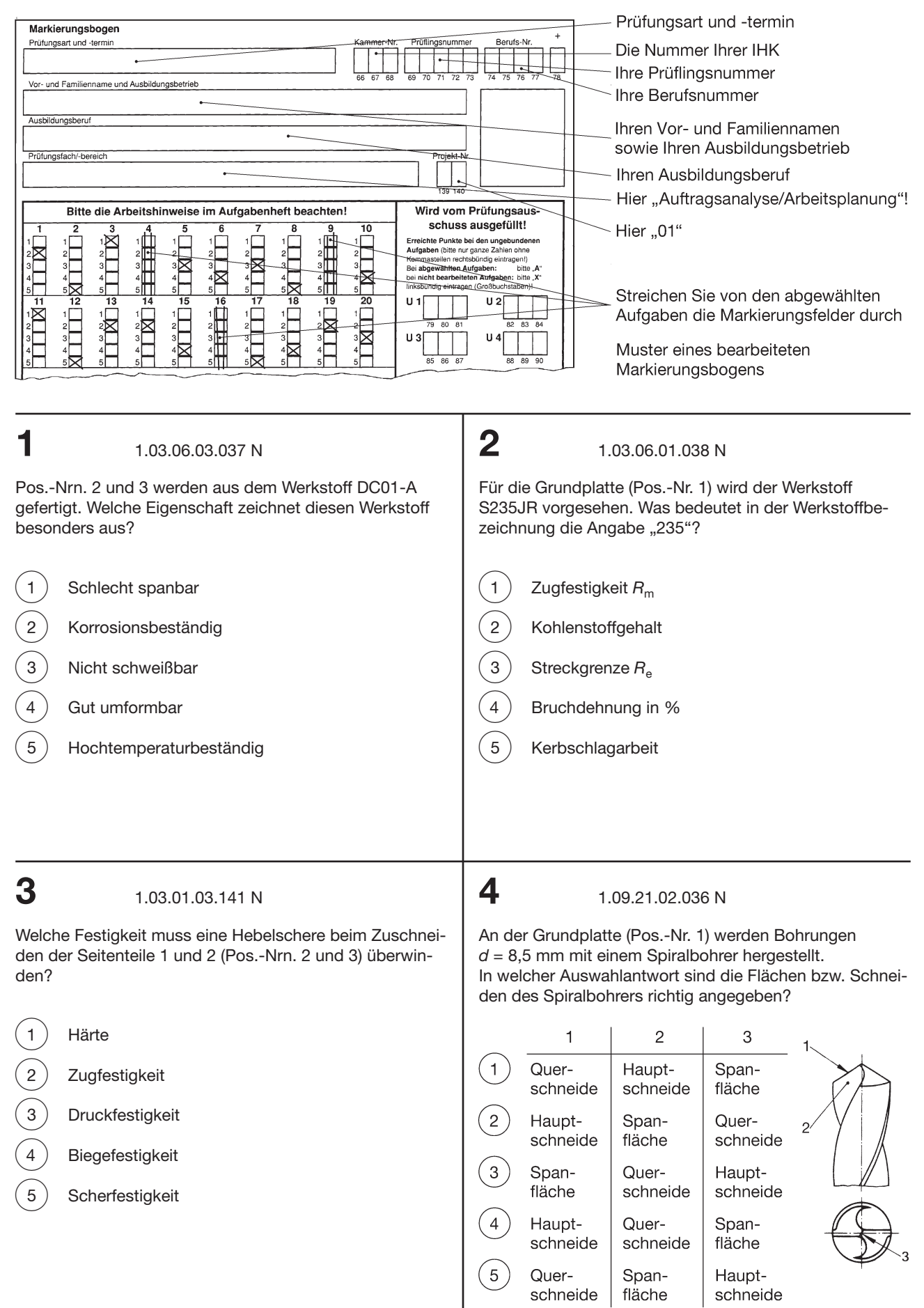

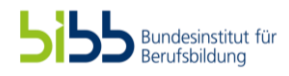

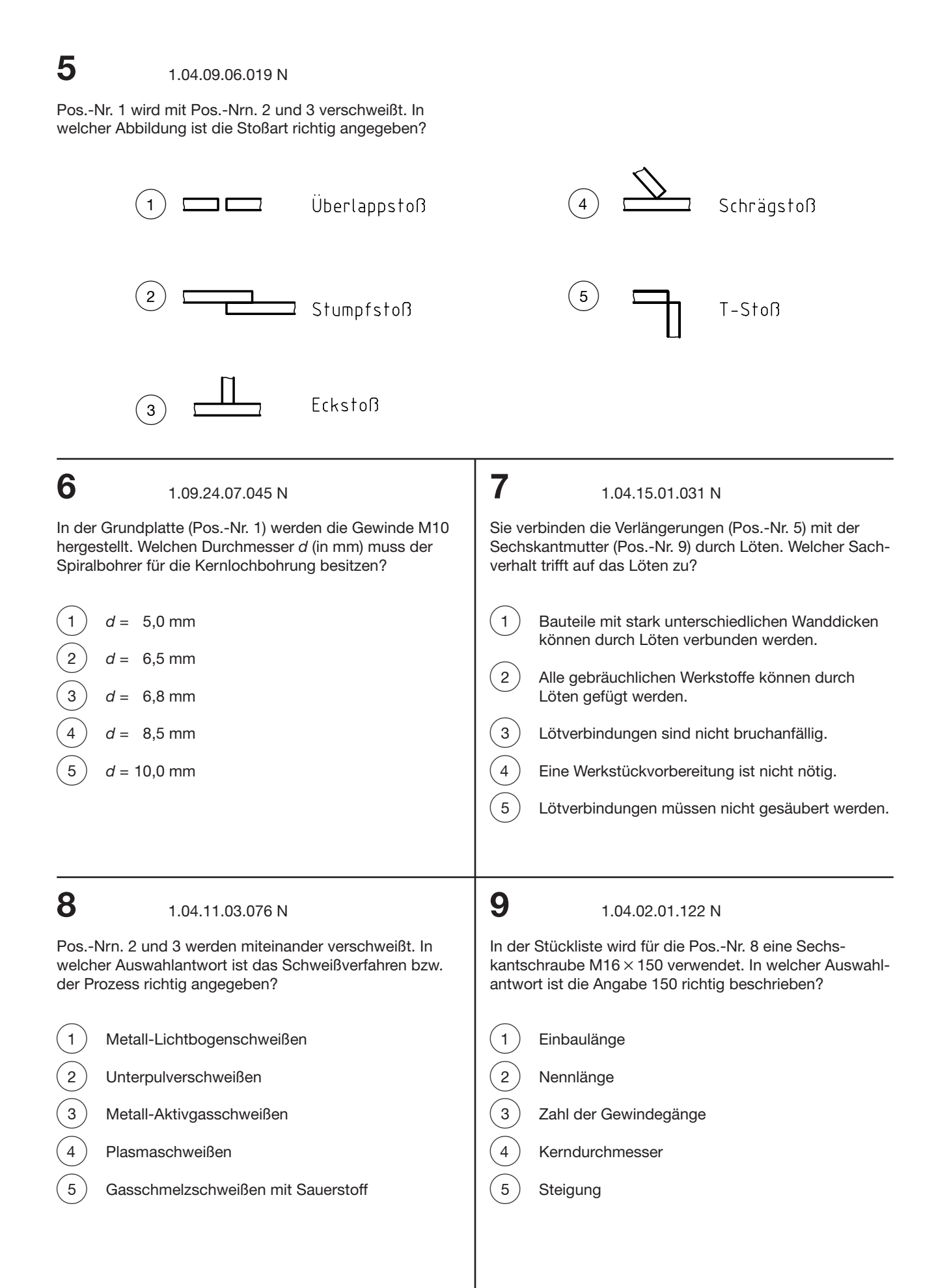

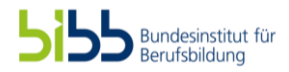

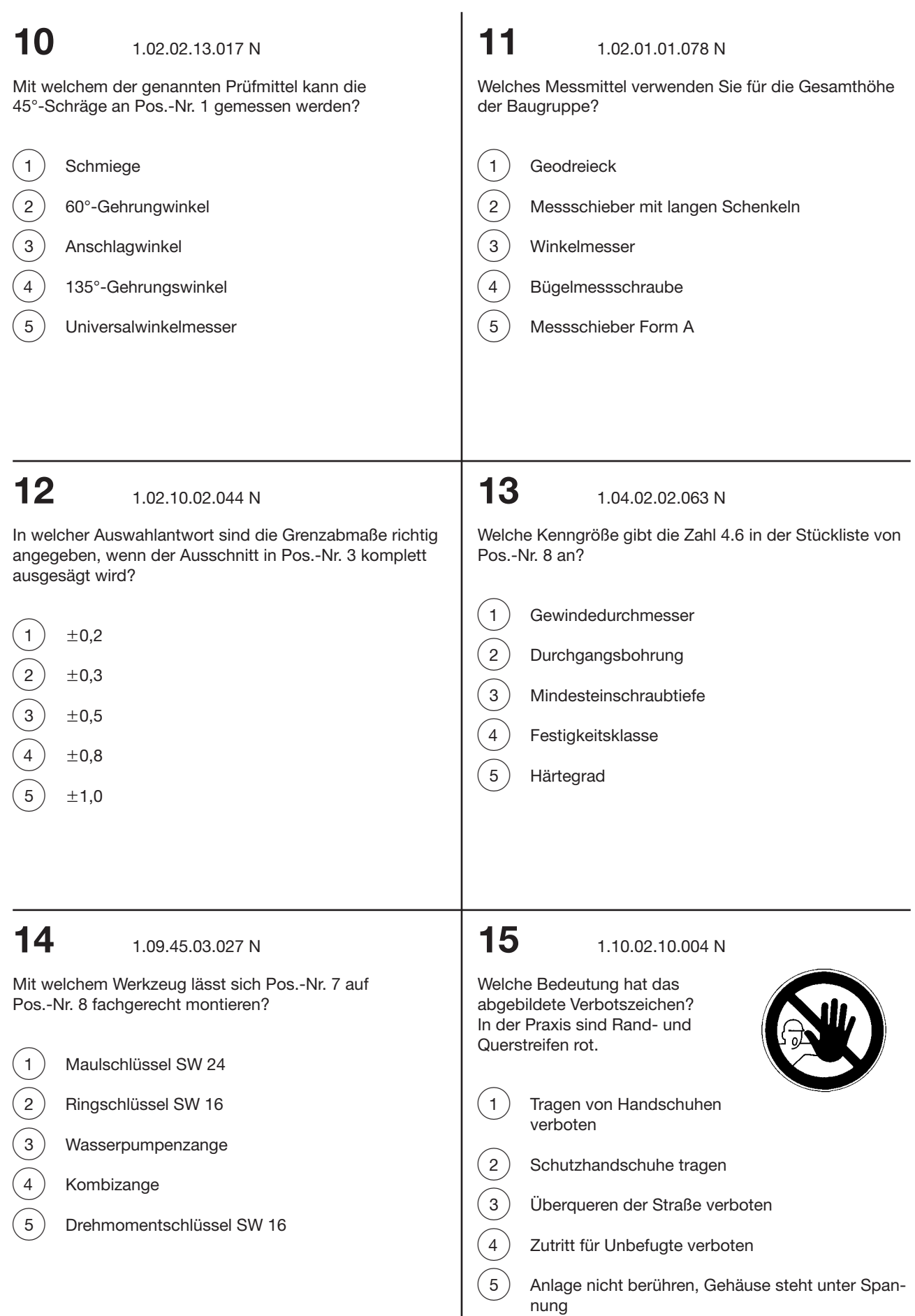

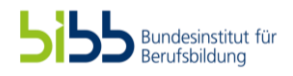

### **16** 1.03.42.03.084 N

Das Blech (Pos.-Nr. 1) lag im Freilager. In welcher Auswahlantwort ist eine richtige Vorbereitungsmaßnahme für die Schweißnaht am Seitenteil 1 (Pos.-Nr. 2) genannt?

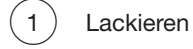

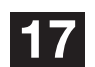

## 2.23.01.07.018 N **17 nicht abwählbar!**

Eine Gasflasche *(V* = 50 L) mit Sauerstoff hatte vor Beginn der Arbeit am Auflagerbock (Pos.-Nrn. 1 bis 9) einen Fülldruck von  $p_{e1}$  = 150 bar. Am Ende der Arbeit betrug der Druck  $p_{e2} = 80$  bar.

Wie groß war ungefähr der Sauerstoffverbrauch ∆*V* (in L)?  $(p_{amb} = 1,0$  bar)

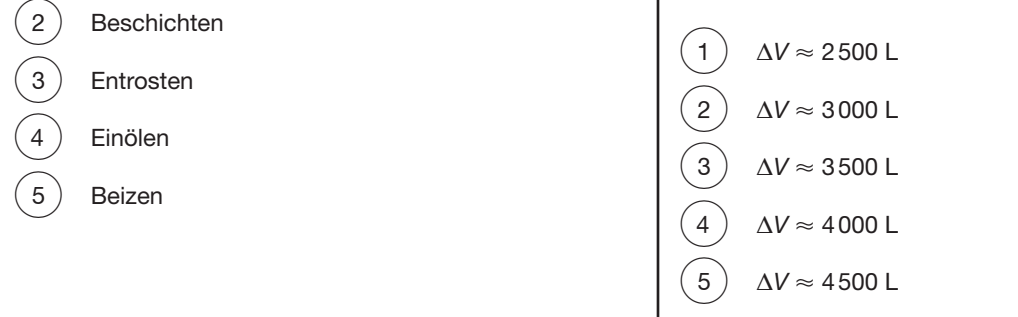

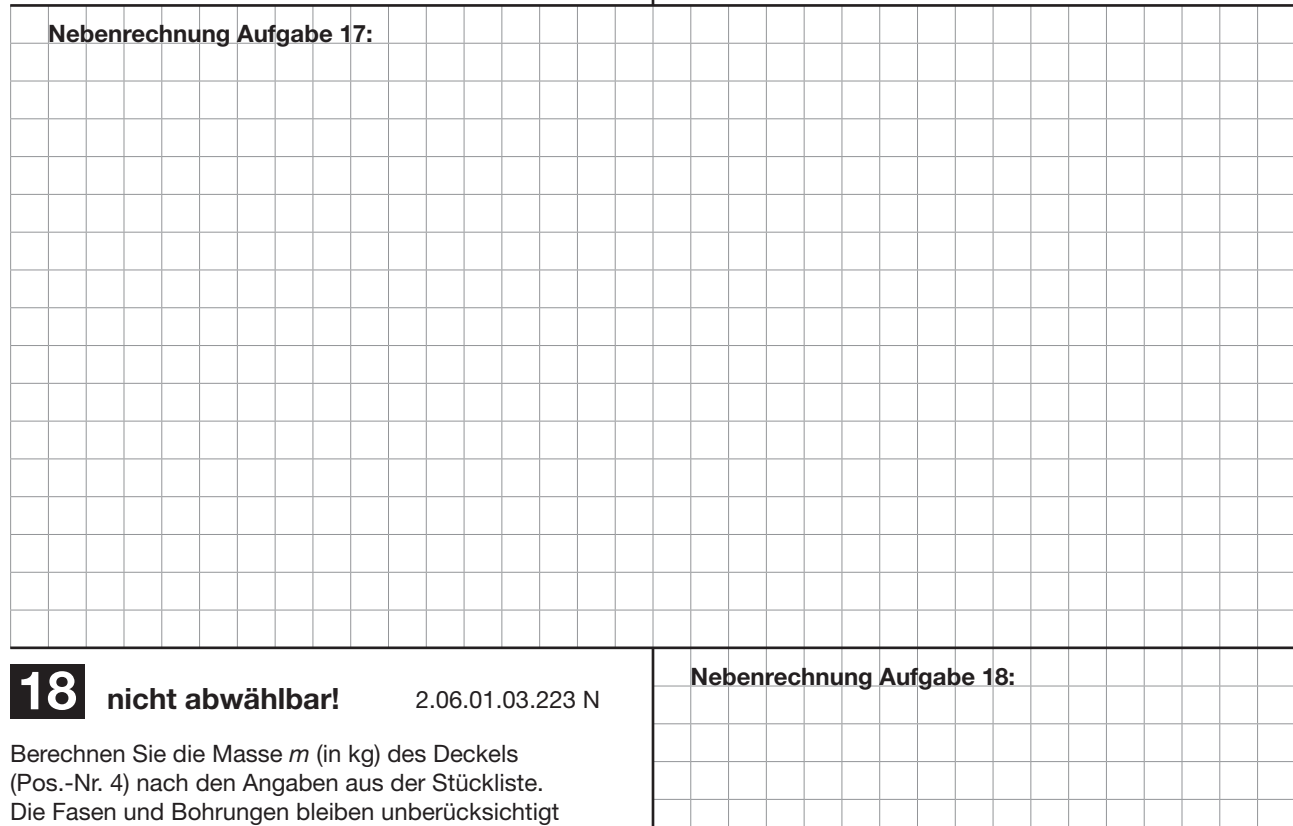

(gerundete Werte).

$$
2 \binom{m}{m} = 0,100 \text{ kg}
$$

3 *m* = 0,250 kg

 $\begin{pmatrix} 1 & m = 0,096 \text{ kg} \\ 2 & m = 0,100 \text{ kg} \\ 3 & m = 0,250 \text{ kg} \\ 4 & m = 0,350 \text{ kg} \end{pmatrix}$  $m = 0,350$  kg

 $\binom{1}{5}$  *m* = 0,570 kg

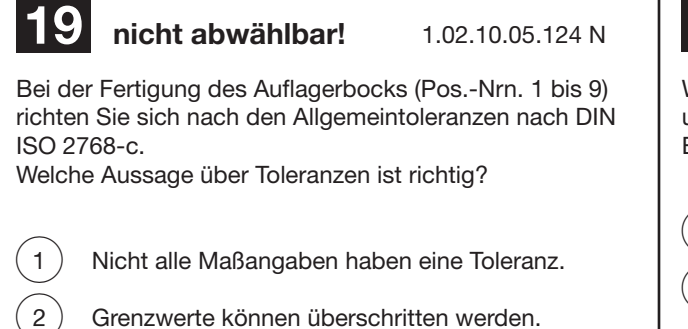

- 
- 3 Für alle nicht tolerierten Längen- und Winkelmaße gilt diese.
- 4 Die Toleranz beeinflusst nicht den fertigungstechnischen Aufwand.
- $\overline{5}$  Die Größe der Toleranz hat keinen Einfluss auf die Auswahl des Messgeräts.

### **19 nicht abwählbar! 20 nicht abwählbar!** 1.09.11.03.071 N

Wie bezeichnet man die im Zuschnitt des Seitenteils 1 und 2 (Pos.-Nr. 2) schmal gezeichnete Volllinie **"**Y**"**; siehe Blatt 3(3)?

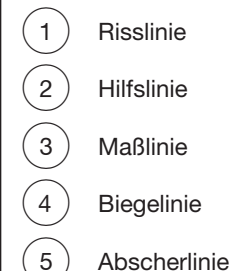

#### Haben Sie in den Markierungsbogen: Markierungsbogen  $\overline{a}$ Ihre Prüflingsnummer eingetragen? Prüfungsart und -termin  $\mathcal{L}^{\pm}$ Vor- und Familienname und Ausbildungsbetrieb Die Berufsnummer eingetragen? (siehe Titelseite dieses Aufgabenhefts) Ausbildungsberu Diese Felder ausgefüllt bzw. Projekt eingedruckte Angaben auf Richtigkeit  $\frac{6}{139}$  140 geprüft? Bitte die Arbeitshinweise im Aufgabenheft beachten! Wird vom Prüfungsausschuss ausgefüllt! sorruss ausgorum:<br>eichte Punkte bei den ungebunder<br>gaben (bitte nur ganze Zahlen ohne  $\frac{1}{\sqrt{2}}$   $\frac{1}{\sqrt{2}}$   $\frac{1}{\sqrt{2}}$   $\frac{1}{\sqrt{2}}$   $\frac{1}{\sqrt{2}}$  $\frac{1}{2}$  =  $\frac{1}{2}$  =  $\frac{1}{2}$  =  $\frac{1}{2}$ Bei ab vähiten Aufgab bitte A ้∤ ≅  $\sum_{i=1}^{n}$  $\frac{1}{2}$  $\mathbf{H}$  $\overline{112}$ Drei Markierungsfelder durchgestrichen?  $\sum_{i=1}^{n}$  $\begin{array}{c}\n\phantom{0}1 \\
\phantom{0}2 \\
\phantom{0}3 \\
\phantom{0}4\n\end{array}$  $\subset$ ÈÄ  $\overline{11.3}$ Bei fehlenden Angaben kann der Markierungsbogen nicht ausgewertet werden. Spätere Reklamationen können nicht berücksichtigt werden!

Bundesinstitut für<br>Berufsbildung

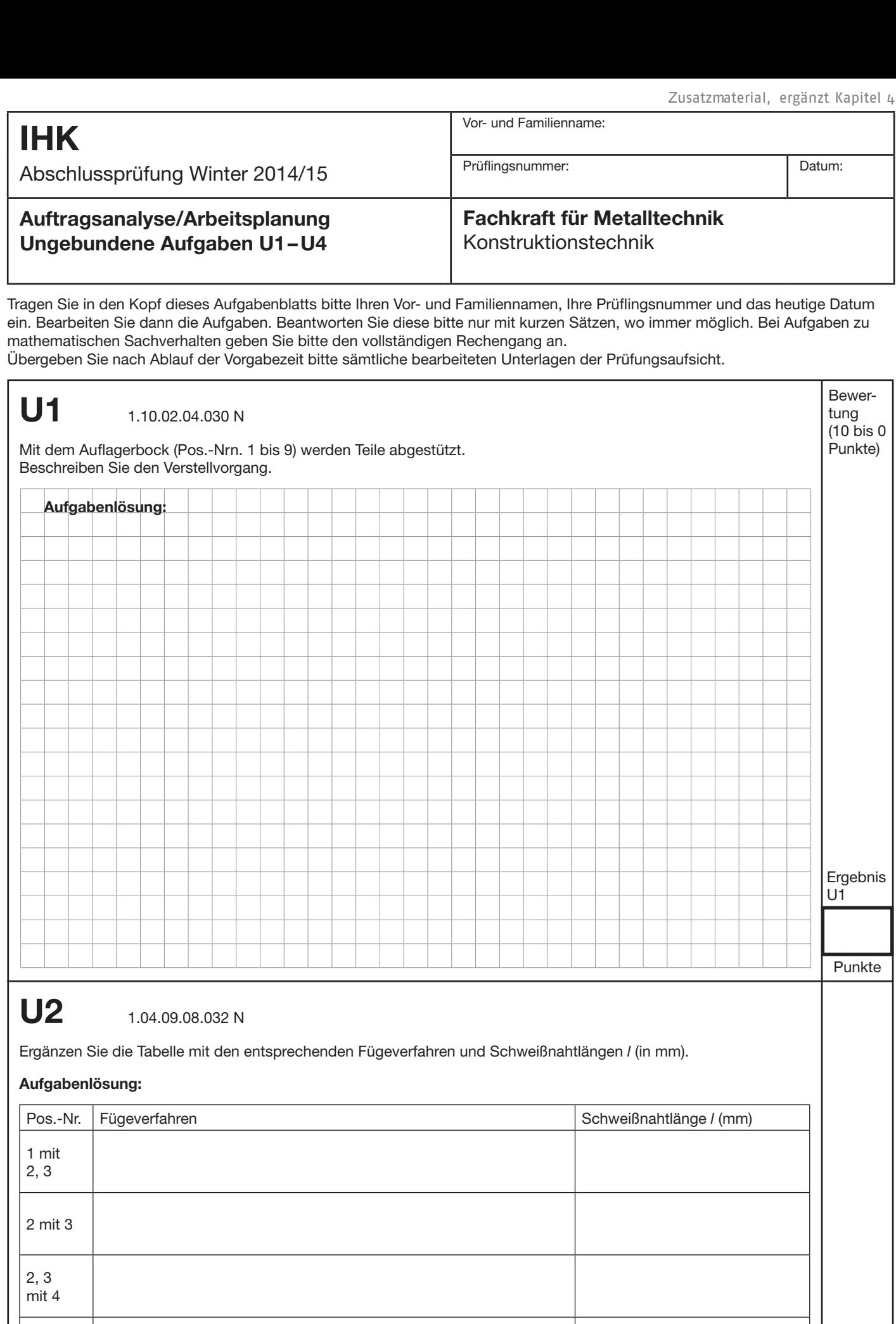

5 mit 9 © 2014, IHK Region Stuttgart, alle Rechte vorbehalten

 $\overline{\phantom{a}}$ 

4 mit 6

**Punkte** 

Ergebnis U2

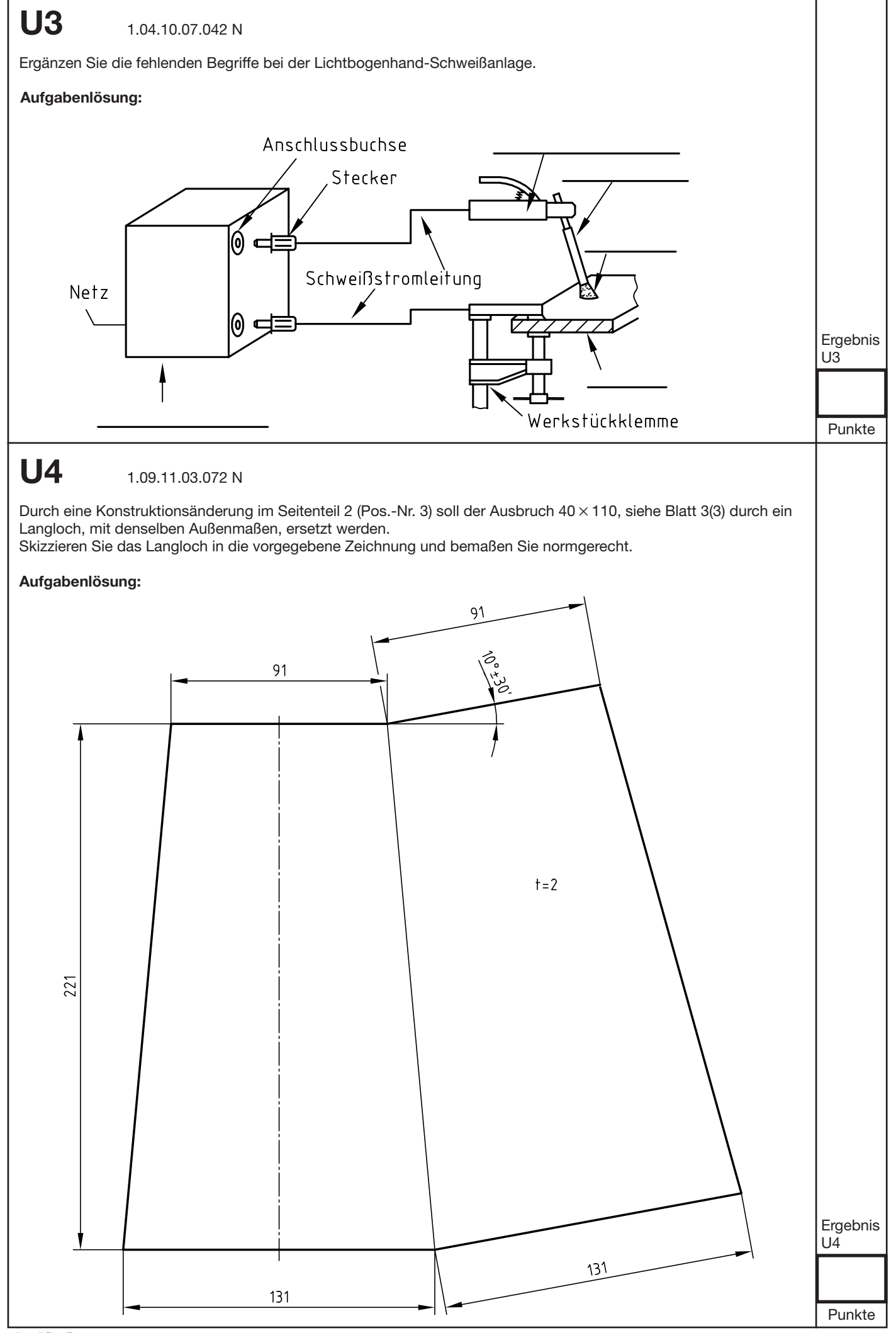

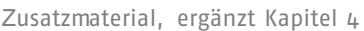

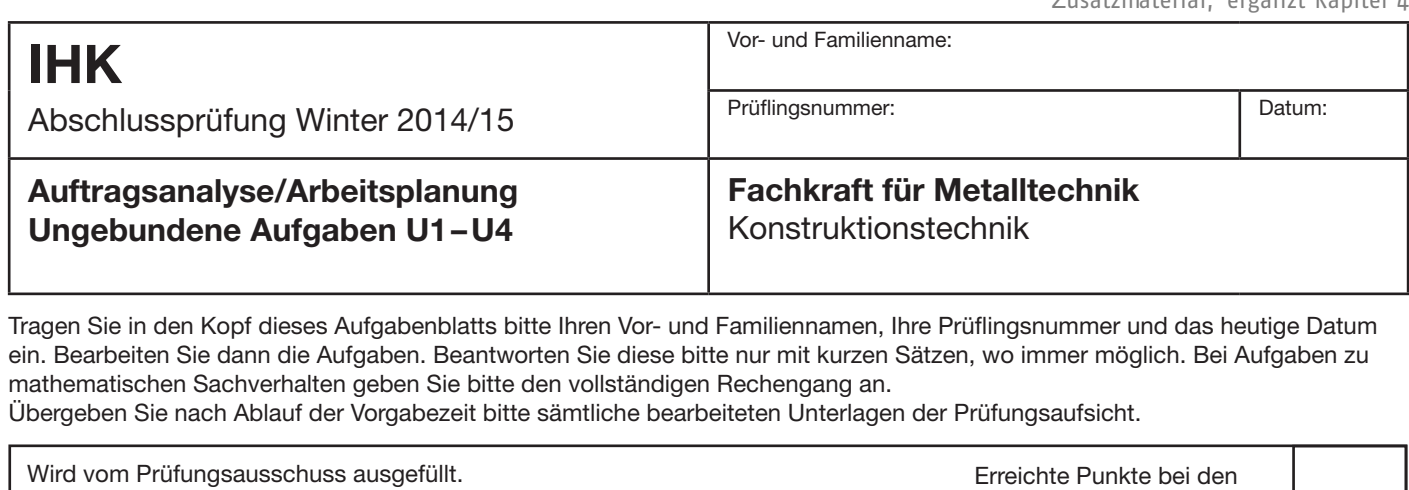

 $(1000, 0.000)$ max. 40 Punkte

Die Ergebnisse **U1** bis **U4** bitte in die dafür vorgesehenen Felder des **grünen** Markierungsbogens eintragen!

ungebundenen Aufgaben

Datum **Prüfungsausschuss** 

© 2014, IHK Region Stuttgart, alle Rechte vorbehalten

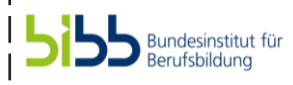